#### Начала программирования

#### Занятие 2. Вывод на экран и ввод с клавиатуры. Цикл со счетчиком.

#### write(<список вывода>); - элементы списка вывода будут выведены на экран подряд. writeln(<список вывода>); - после вывода последнего элемента списка вывода, курсор будет переведен в начало следующей строки. <список вывода> - выражения для вывода на экран, записанные через запятую. В качестве выражений можно использовать: имена переменных, имена функций, арифметические

выражения, числовые и текстовые константы.

#### Вывод на экран

#### Вывод на экран

```
write(197, 254);
Результат: 197254
writeln(i, ', count); (1 := 2; count := 5)Результат: 2 5
write('a+b=', a+b); (a := 5; b := 10)
Результат: a+b=15
write('Hello, World!');
Результат: Hello, World!
```

```
program hello;
begin
  writeln('Hello, world!');
  write('2*2=', 2*2);
end.
```
## Ввод с клавиатуры

read(<список ввода>); - значения попадут в список ввода после их ввода с клавиатуры, отделяя каждое значение пробелом, и нажатия Enter в конце. readln(<список ввода>); - после нажатия Enter курсор будет переведен в начало следующей строки. <список ввода> - имена переменных, разделенные запятой.

Пример:

read(a,b,c);

Ввод с клавиатуры: 10 42 15Enter

Результат: a := 10, b := 42, c := 15

## Ввод с клавиатуры

Перед использованием процедур ввода с клавиатуры целесообразно сообщать пользователю с помощью процедур вывода на экран ввод какого рода данных ожидает от него программа, с указанием диапазона допустимых значений для ввода и их количества.

Пример:

writeln('Введите два целых числа (0 <a,b< 100):'); read(a, b);

```
program hello;
var a, b : integer;
begin
  write('Enter two integer numbers a and b: ');
  readln(a, b);
 write('The product of a and b is ', a*b);
end.
```
## Цикл со счетчиком

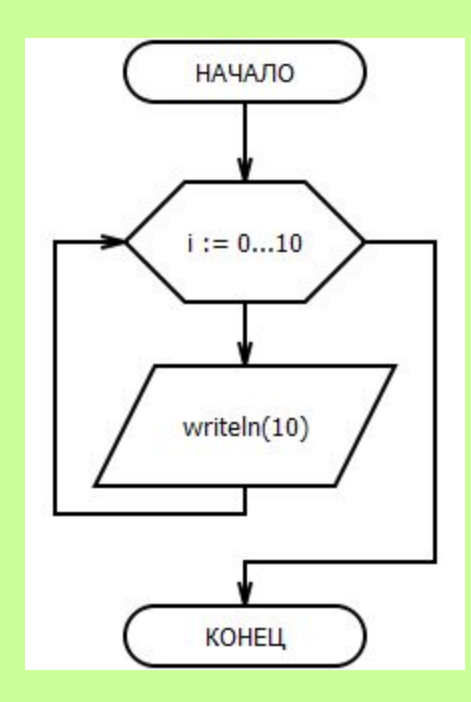

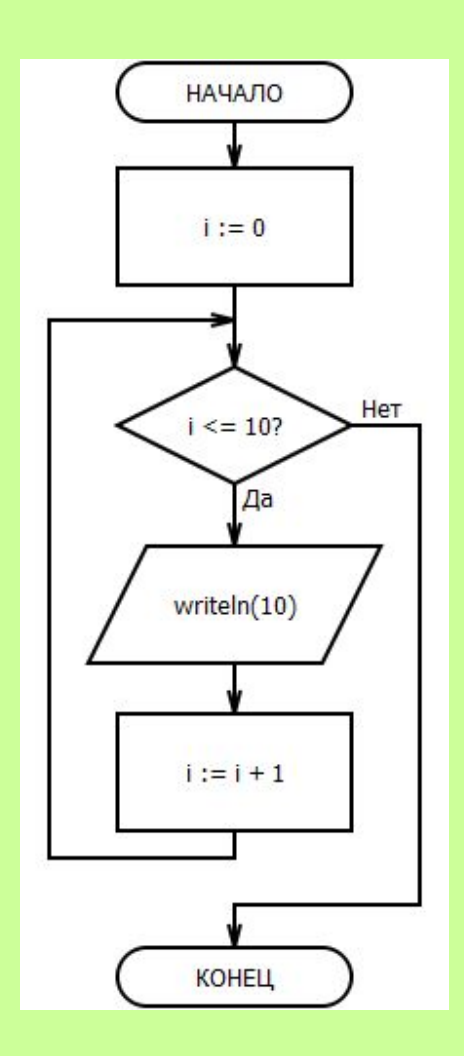

#### Цикл со счетчиком

- for  $i :=$  first to last do
- begin
	- <тело цикла>
- end;

Переменная i называется счетчиком, она изменяется автоматически на каждом шаге выполнения цикла и именно она влияет на то, сколько раз выполнится данный цикл.

Вместо переменных first и last могут быть использованы числовые константы, например: for  $i := 0$  to 10 do

Вывести на экран «столбиком» все целые числа от 20 до 35 включительно.

```
program test;
var i : integer;
begin
  for i := 20 to 35 do
  begin
   writeln(i);
  end;
end.
```
Напечатать таблицу умножения на 7.

```
program test;
var i : integer;
begin
 for i := 1 to 9 do
  begin
  writeln(i, ' x 7 = ', i*7);
  end;
end.
```
### Задание

- 1. Напечатать в строчку все целые числа от a до b (значения a и b вводятся с клавиатуры a < b).
- 2. Напечатать таблицу умножения на число n (значение n вводится с клавиатуры; 1<n<9).